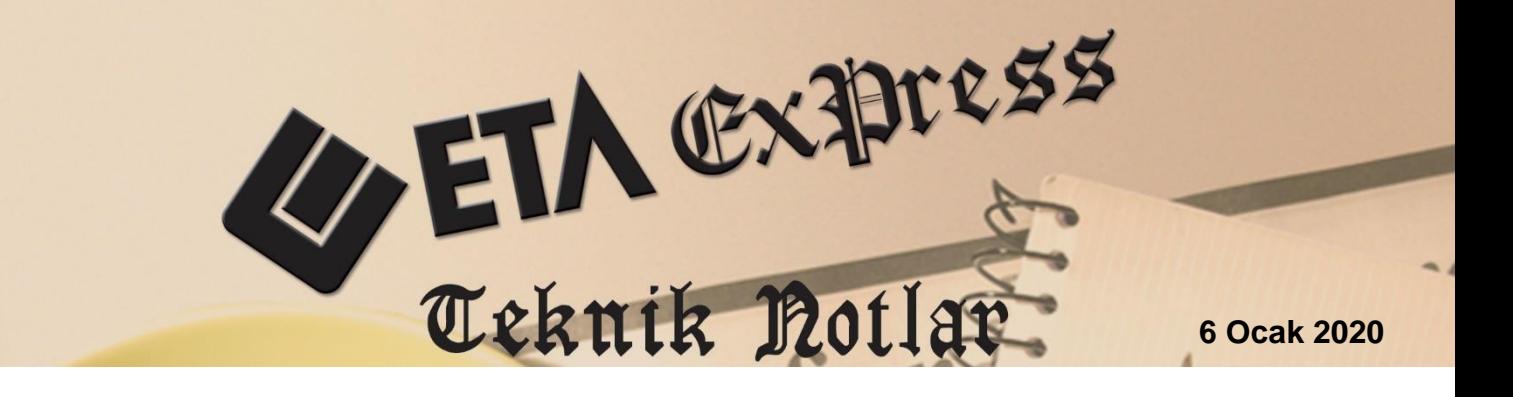

**İlgili Versiyon/lar :** ETA:SQL, ETA:V.8-SQL **İlgili Modül/ler:** Büro Otomasyonu

# **E-SERBEST MESLEK MAKBUZU DÜZENLENMESİ**

487 Sıra No.lu Vergi Usul Kanunu Genel Tebliği ile yürürlüğe giren e-Serbest Meslek Makbuzu (e-SMM) Uygulaması, Serbest Meslek Makbuzunun Gelir İdaresi Başkanlığı tarafından belirlenen standartlara uygun olarak elektronik ortamda oluşturulması, muhafazası, ibrazı ve raporlanmasını kapsayan uygulamadır.

## **Büro Otomasyonu modülü ile:**

- Serbest meslek makbuzlarının oluşturulup gönderilmesi sağlanır.
- Makbuzların oluşturulması sırasında mükellefin defterine ve serbest meslek erbabının defterlerine entegrasyon yapılarak işletme/muhasebe fişleri oluşturulabilir.
- Makbuzların tüm mükellefler için toplu oluşturulması sağlanabilir.
- Mükellef kartlarına ait borç/alacak takibi yapılabilir.

# **Uygulama Adımları**

## **1-Şirket Bilgileri Modülünde Yapılması Gereken Tanımlamalar**

Şirket Bilgileri modülü, Servis  $\rightarrow$  Sabit Tanımlar  $\rightarrow$  Parametreler  $\rightarrow$  Genel Parametreler  $\rightarrow$  Büro Otomasyonu Genel Parametreleri bölümüne girilir.

## **Entegrasyon Bilgileri Sayfası:**

- Makbuzların oluşturulması sırasında **Serbest Meslek Erbabının** defterlerine entegrasyon yapılarak işletme/muhasebe fişleri oluşturabilmek için Şirket Bilgileri modülü, Servis  $\rightarrow$  Sabit Tanımlar  $\rightarrow$  Parametreler  $\rightarrow$  Genel Parametreler  $\rightarrow$  Büro Otomasyonu Genel Parametreleri bölümüne girilir.
- Entegrasyon Parametreleri sekmesinde, Serbest Meslek Erbabının; Şirket Tipi, Şirket Kodu, Şirket Dönemi bilgileri doldurulur.
- Şirket Tipi Bilanço seçili ise, Muhasebe Bağlantı Bilgileri alanı doldurulmalıdır.
- Şirket Tipi İşletme ise, İşletme Bağlantı Bilgileri doldurulur.

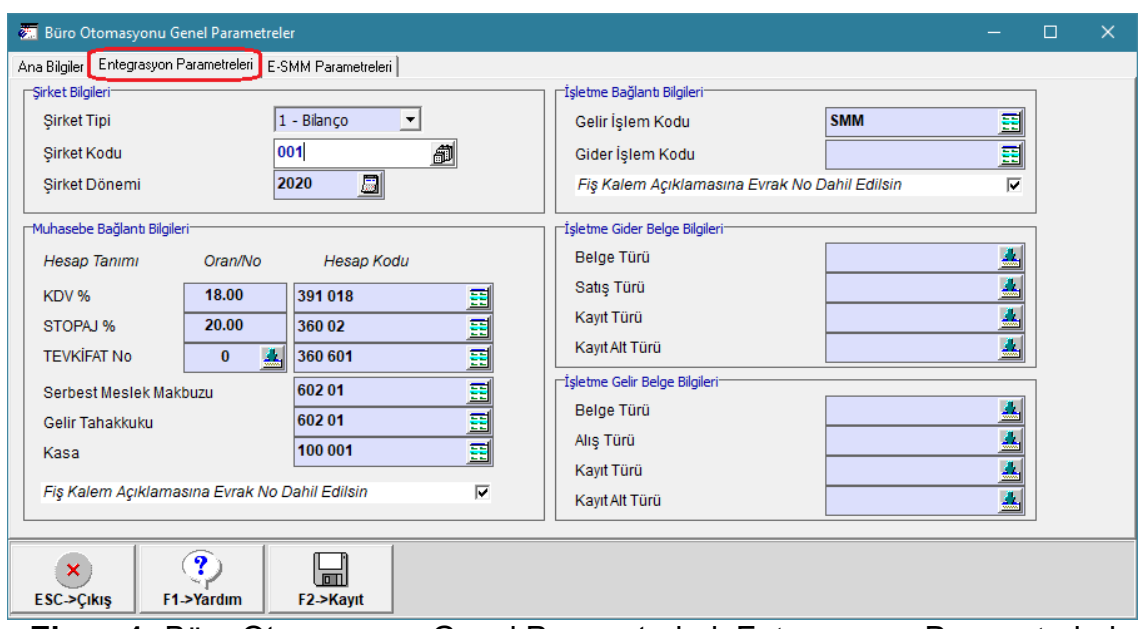

**Ekran 1:** Büro Otomasyonu Genel Parametreleri, Entegrasyon Parametreleri

## **E-SMM Parametreleri / Ana Bilgiler Sayfası:**

Bu sayfada, E-SMM işlemlerinde kullanılacak Başlangıç Tarihi, Giden Dosya Dizinleri, Şema Dosyası yolu, Şirket Kodu ve Vergi Hesap Numarası gibi bilgiler tanımlanır.

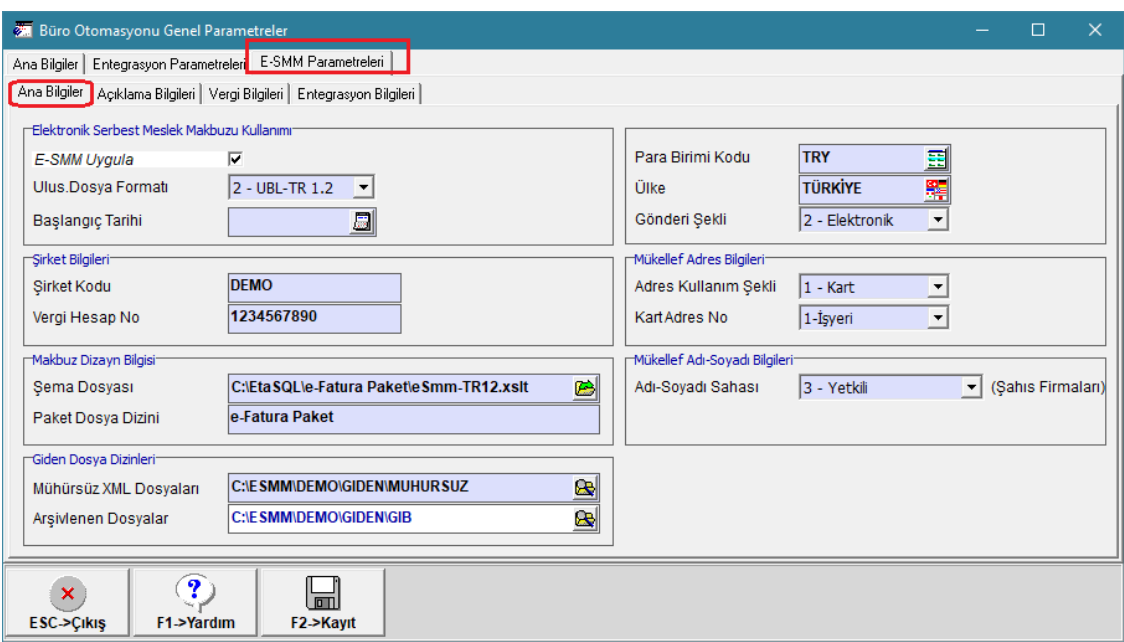

**Ekran 2:** Büro Otomasyonu Genel Parametreleri, Ana Bilgiler

- **Başlangıç Tarihi:** E-SMM başlangıç tarihi tanımlanır.
- **E-SMM Uygula:** İlgili şirkette E-SMM uygulanacaksa bu parametre işaretlenir.
- **Şirket Bilgileri:** Bu bölümdeki şirket kodu otomatik olarak dolu gelir. Şirketin vergi hesap numarası tanımlanır.
- **Dizayn Bilgileri:** Oluşturulan E-SMM dosyaların görüntülenmesi için gerekli olan XSLT dosyasının bilgisayardaki konumu belirtilir.
- **Mühürsüz XML Dosyalar:** Oluşturulan e-serbest meslek makbuzların, bilgisayarda kaydedilmesi istenilen dosya dizinleri belirtilir.
- **Arşivlenen Dosyalar:** Gönderilen E-SMM dosyalarının saklanacağı arşiv dosya dizini belirtilir.
- **Mükellef Adres Bilgileri:** Makbuz düzenlenirken Adres Bilgilerinin nereden alacağı belirlenir.
	- o **Genel:** Bu seçenek ile adres bilgilerinin Mükellef kartında dolu ise karttan, mükellef kartı yok ise hareket fişinden geleceği belirlenir.
	- o **Kart:** Bu seçenek ile mükellef kartında adres bilgileri tanımlı ise, makbuz düzenlenirken bilgileri karttan otomatik alır. Fiş işlerken adres sahalarının açık olmasına gerek yoktur, makbuz dosyasına otomatik olarak getirilir.
	- o **Hareket:** Bu seçenek ile fiş düzenlenirken mükellef kartı açmak istenmiyorsa adres bilgilerini karttan alınamayacağı için, fiş düzenlenirken ilgili sahalara manuel yazılması gerekir. Bu yöntem tercih ediliyorsa Adres sahaları açık olmalıdır.
- **Gönderi Şekli:** Makbuzun nasıl gönderileceği belirlenir.
	- o **Kâğıt:** Muhatabının talebi doğrultusunda **Kâğıt** seçeneğinin seçilmesi halinde, makbuz yazdırılır, imzalanır ve muhatabına verilir. Düzenlenen makbuz Entegratöre gönderilir. Entegratör firma, Gelir İdaresi Başkanlığına rapor iletir. Muhataba mail olarak gönderilmez.
	- o **Elektronik:** Muhatabının talebi doğrultusunda **Elektronik** seçeneğinin seçilmesi halinde ilgili makbuz dosyası Entegratör sistemine gönderilir. Entegratör firma, muhatabın tanımlı mail adresine mail olarak gönderir. Entegratör firma, Gelir İdaresi Başkanlığına rapor iletir.

#### **E-SMM Parametreleri / Açıklama Bilgileri Sayfası:**

 Bu bölümden makbuzda yazılan ve makbuz görüntüsünde açıklama olarak çıkması istenen ek sahalar var ise işaretlenerek görüntü de çıkması sağlanır.

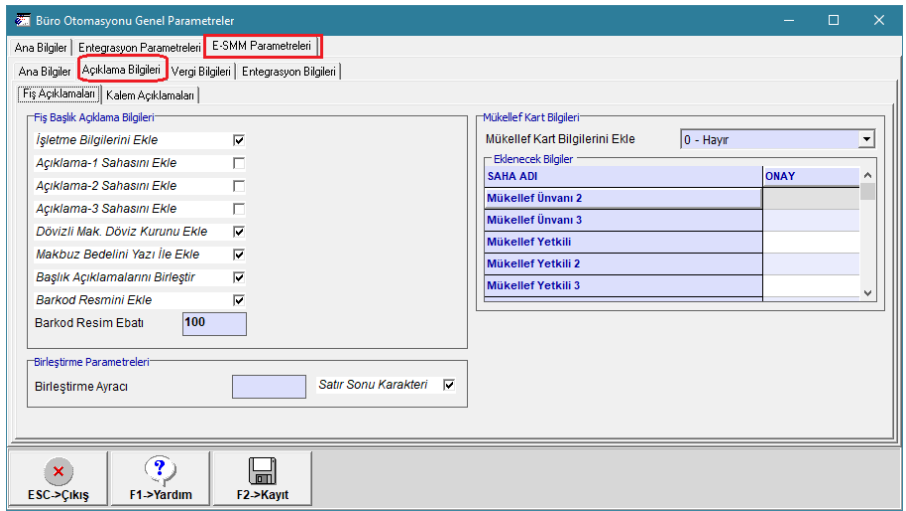

**Ekran 3:** Büro Otomasyonu Genel Parametreleri, Açıklama Bilgileri

# **E-SMM Parametreleri / Vergi Bilgileri Sayfası:**

 Bu sayfada makbuz dosyasında çıkması istenen KDV, Stopaj, Tevkifat başlıkları tanımlanır.

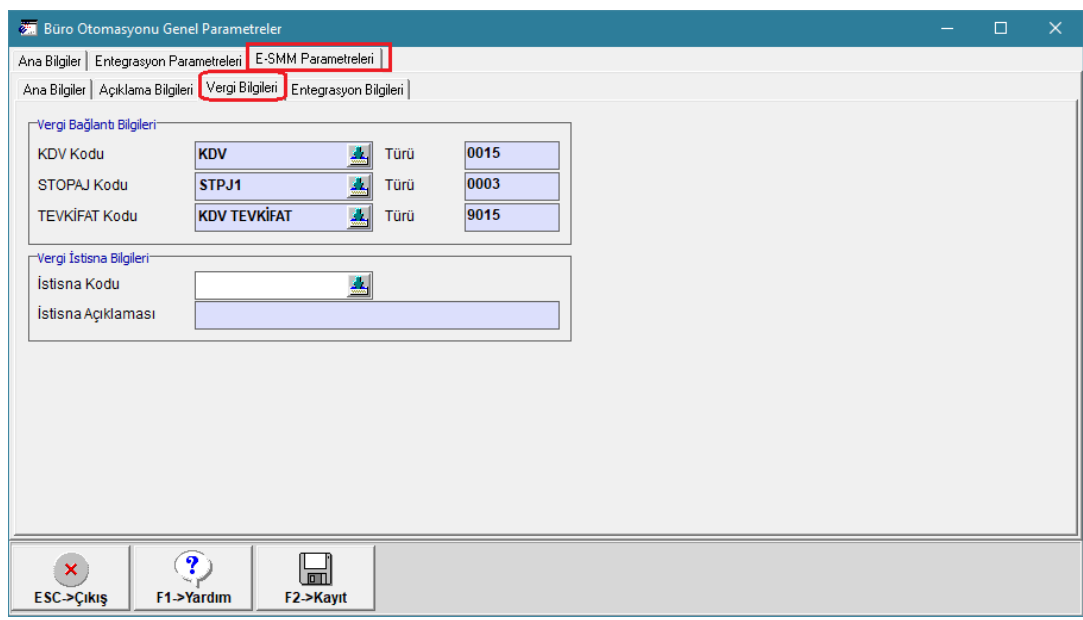

**Ekran 4:** Büro Otomasyonu Genel Parametreleri, Vergi Bilgileri

## **E-SMM Parametreleri / Entegrasyon Bilgileri Sayfası:**

Bu bölümden özel entegratör entegrasyonu için gerekli tanımlamalar yapılır.

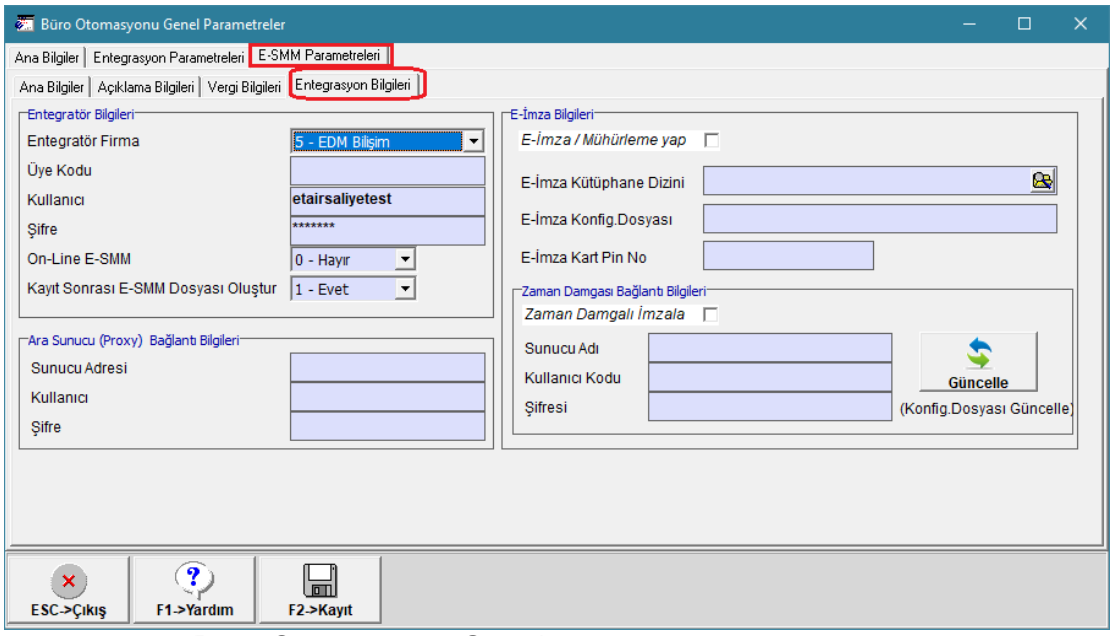

**Ekran 5:** Büro Otomasyonu Genel Parametreleri, Entegrasyon Bilgileri

- **Entegratör Bilgileri:** Bu bölümde özel entegrasyon yöntemi için entegratör firma seçilir. Ayrıca üye bilgileri doldurulur.
- **On-Line E-SMM:** Makbuzun kayıt esnasında anlık gönderilmesi isteniyorsa, "Evet" ya da "Sor" seçenekleri seçilir.

 **Kayıt Sonrası E-SMM Dosyası Oluştur:** Makbuzun kayıttan hemen sonra görüntülenebilmesi ve yazdırılabilmesi için "Evet" seçeneği belirtilir.

### **2- Büro Otomasyonu Modülünde Yapılması Gereken Tanımlamalar**

#### **E-SMM Evrak Numarası Tanımları**

- E-SMM için birbirini takip edecek numaralar tanımlanmalıdır.
- $\bullet$  Büro Otomasyonu modülü Servis  $\rightarrow$  Sabit Tanımlar  $\rightarrow$  Evrak No Tanımları bölümüne girilir. 3 haneli birim kodu yıl bilgisi ve 9 haneli numara tanımı yapılır.

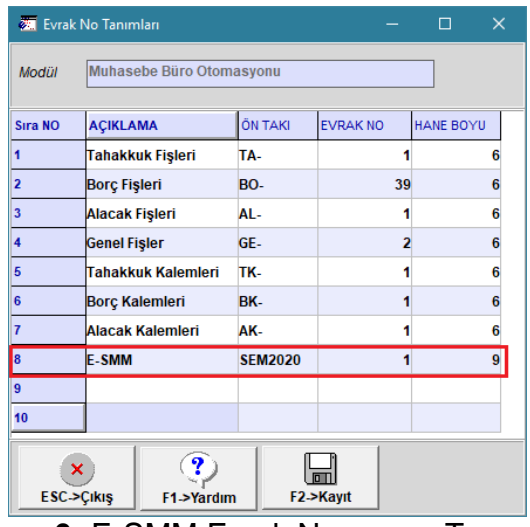

**Ekran 6:** E-SMM Evrak Numarası Tanımları

 Tanımlanan numara **SMM Borç** işlem tipine bağlanır. Bu işlem için Şirket Bilgileri modülü, Servis İşlemleri  $\rightarrow$  Sabit Tanımlar  $\rightarrow$ Parametreler  $\rightarrow$  Genel Parametreler  $\rightarrow$  Büro Otomasyonu Genel Parametrelerine girilir.

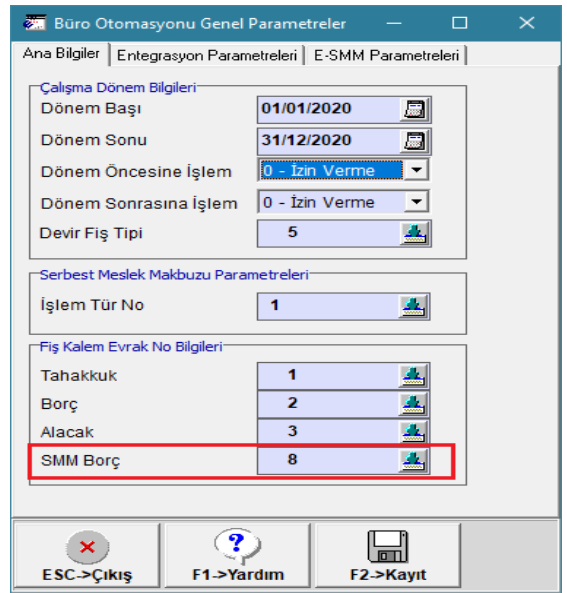

**Ekran 7:** Büro Otomasyonu Genel Parametreleri

 Bu bölümde Fiş Kalemleri Evrak No Bilgileri alanında bulunan **SMM Borç** satırı için daha önce tanımlanan Evrak numarası tanımı seçilir.

## **3-E-Serbest Meslek Makbuz girişi için Yeni Fiş Tanımı (\*İSTEĞE BAĞLI\*)**

- E-SMM fiş girişleri için mevcut olan **2-Borç** fiş tipi kullanılabileceği gibi yeni fiş tipi isteğe bağlı olarak tanımlanabilir.
- $\bullet$  Yeni fiş tipi tanımı için Sistem Yönetimi (ETASQLSYS), Ortak Tanımlar  $\rightarrow$  Fiş Tip tanımları  $\rightarrow$  Muhasebe Büro Otomasyonu Fiş Tipi bölümüne giriş yapılır.
- E-serbest Meslek Makbuzların girişi için yeni fiş tanımı yapılır.

|                           | Muhasebe Büro Otomasyonu Fiş Tip Tanımlamaları   |                                 |                       | □<br>$\times$     |              |
|---------------------------|--------------------------------------------------|---------------------------------|-----------------------|-------------------|--------------|
| <b>NO</b>                 | FIS TIP KODU                                     | <b>FİŞ TİP AÇIKLAMASI</b>       | <b>KAYIT ÖNCELIĞİ</b> | <b>ISLEM TIPI</b> | ۸            |
|                           | <b>1TAHAKKUK</b>                                 | TAHAKKUK İŞLEMLERİ FİŞİ         |                       | 11-Tahakkuk       |              |
|                           | 2BORC                                            | <b>BORÇ İŞLEMLERİ FİŞİ</b>      |                       | 22-Borc           |              |
|                           | <b>3ALACAK</b>                                   | ALACAK İŞLEMLERİ FİŞİ           |                       | 23-Alacak         |              |
|                           | <b>4GENEL</b>                                    | GENEL İŞLEMLER FİŞİ             |                       | 24-Genel          |              |
|                           | 5DEVIR                                           | <b>DEVIR FISI</b>               |                       | 24-Genel          |              |
|                           | 6E-SMM                                           | <b>E-SERBEST MESLEK MAKBUZU</b> |                       | 22-Borc           |              |
|                           |                                                  |                                 |                       |                   | $\checkmark$ |
| ×<br><b>ESC-&gt;Cikis</b> | $\mathbf 7$<br>$\Box$<br>F1->Yardım<br>F2->Kayıt | ILК<br>F3->İlk Değer            |                       |                   |              |

**Ekran 8:** Sistem Yönetimi, Fiş Tip Tanımları

 Açılan yeni fiş tipinin fiş numarasını belirtmek için yeni evrak no tanımı yapılır. Bu işlem için, Büro Otomasyonu modülü Servis  $\rightarrow$  Sabit Tanımlar  $\rightarrow$  Evrak No Tanımları bölümüne girilir. Yeni Fiş tipi için evrak numara tanımı yapılır.

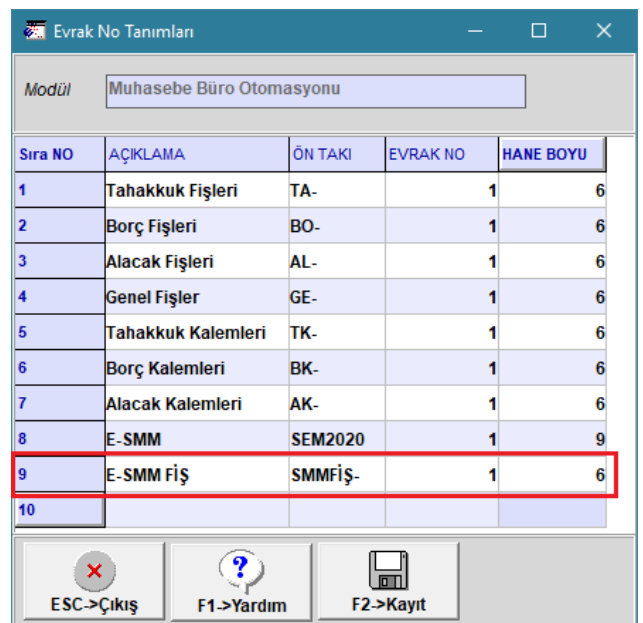

**Ekran 9:** Büro Otomasyonu Modülü, Fiş Evrak No Tanımı

 Tanımlanan evrak numarası yeni tanımlanan fiş tipine bağlanır. Bu işlem için Büro Otomasyonu modülü, Servis → Sabit Tanımlar → Fiş Tip Tanımlamaları bölümünden ilgili Evrak no tanımı liste ekranından seçilir ve kayıt edilir.

|                      |                 | Muh.Büro Otomasyonu Fiş Tip Tanımlamaları |             |                 |                               | П          | $\times$   |
|----------------------|-----------------|-------------------------------------------|-------------|-----------------|-------------------------------|------------|------------|
| <b>NO</b>            | FIS TIP KODU    | <b>FIS TIP ACIKLAMASI</b>                 | <b>ONAY</b> | <b>EVRAK NO</b> | <b>DIZAYN DOSYASI</b>         | MÜK.ENTEG. | SIR.ENTEG. |
| 1                    | <b>TAHAKKUK</b> | TAHAKKUK İSLEMLERİ FİSİ                   | ☑           |                 | 1mbo.tahakkuk2.edf            | ☑          | ☑          |
| $\overline{2}$       | <b>BORC</b>     | <b>BORC ISLEMLERIFISI</b>                 | ☑           |                 | 2mbo.makbuz.edf               | ☑          | ☑          |
| 3                    | <b>ALACAK</b>   | <b>ALACAK İSLEMLERİ FİSİ</b>              | ☑           |                 | 3mbo.alacak2.edf              | ☑          | ☑          |
| 4                    | <b>GENEL</b>    | <b>GENEL ISLEMLER FISI</b>                | ☑           |                 | 4mbo.genel2.edf               | ☑          | ☑          |
| 5                    | <b>DEVIR</b>    | <b>DEVIR FISI</b>                         | ☑           |                 | 4mbo.genel2.edf               | ☑          | ☑          |
| 6                    | <b>E-SMM</b>    | <b>E-SERBEST MESLEK MAKBUZU</b>           | ☑           |                 | 9 <sup>n</sup> hbo.makbuz.edf | ☑          | ☑          |
| $\,<\,$              |                 |                                           |             |                 |                               |            | >          |
| <b>ESC-&gt;Cikis</b> | ×               | Y<br>न्न<br>F1->Yardım<br>F2->Kaydet      |             |                 |                               |            |            |

**Ekran 10:** Büro Otomasyonu, Fiş Tipi Tanımları

## **4- Mükellef Kart Tanımı**

 E-Serbest Meslek Makbuzların oluşturulması sırasında **Mükellef defterlerine** entegrasyon yapılarak İşletme/Muhasebe fişleri oluşturabilmek için, Büro Otomasyonu modülü, Kart/ Yeni Kart bölümünden Mükellef Kartı tanımlanır.

## **Mükellef Kartı/ Ana Sayfa:**

 Mükellef Kodu, Unvanı, Defter Nevi, Vergi Dairesi Kodu, Vergi Dairesi Adı, Vergi No / T.C. Kimlik No bilgileri doldurulur.

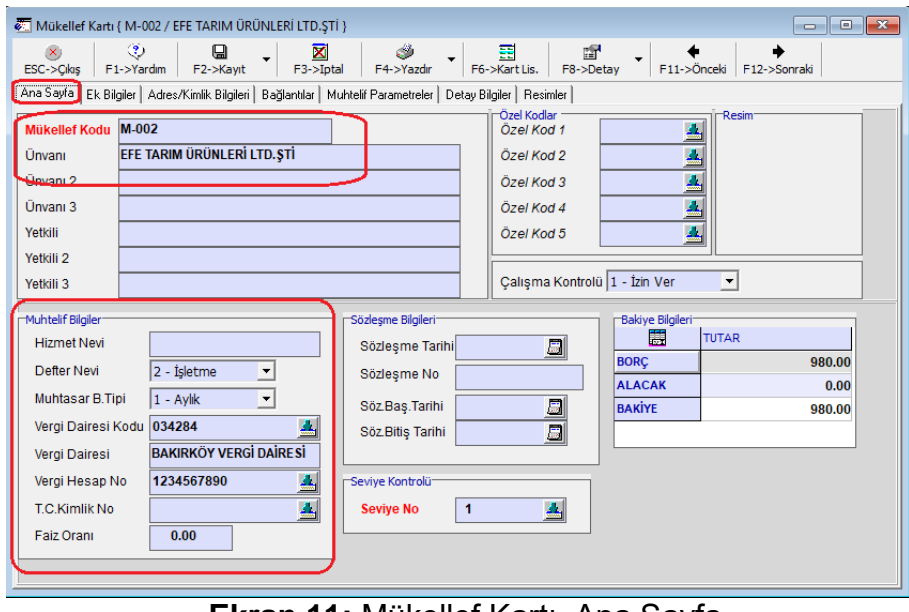

 **Ekran 11:** Mükellef Kartı, Ana Sayfa

## **Mükellef Kartı / Adres Kimlik Bilgileri Sayfası:**

 Adres/Kimlik Bilgileri sayfasında mükellefin Adres Bilgileri ve e-posta bilgisi doldurulur**.** 

| Mükellef Kartı { M-002 / EFE TARIM ÜRÜNLERİ LTD.STİ }       |                |                                                                                                    |                 |                    |                                          |             |                                                       |                           | $\begin{array}{c c c c c c} \hline \multicolumn{3}{c }{\mathbf{C}} & \multicolumn{3}{c }{\mathbf{S}} & \multicolumn{3}{c }{\mathbf{S}} \end{array}$ |
|-------------------------------------------------------------|----------------|----------------------------------------------------------------------------------------------------|-----------------|--------------------|------------------------------------------|-------------|-------------------------------------------------------|---------------------------|----------------------------------------------------------------------------------------------------|
| ⊛<br>$\mathsf{x}$<br>F1->Yardım<br>ESC->Cikis               | 日<br>F2->Kayıt | ٣<br>$\overline{\mathbf{x}}$<br>F3->Iptal<br>F4->Yazdır                                                            |                 | 룚<br>F6->Kart Lis. | et.<br>F8->Detay                         |             | F11->Önceki F12->Sonraki                              |                           |                                                                                                    |
|                                                             |                | Ana Sayfa   Ek Bilgiler   Adres/Kimlik Bilgileri   Bağlantılar   Muhtelif Parametreler   Detay Bilgiler   Resimler |                 |                    |                                          |             |                                                       |                           |                                                                                                    |
| Adres Bilgileri<br><b>BASLIK</b>                            | <b>ADRES 1</b> | ADRES <sub>2</sub>                                                                                                 | ADRES 3         | ÜLKE               | li.                                      | <b>İLCE</b> | <b>TELEFON 1</b>                                      | <b>ELEKTRONÍK POSTA 1</b> |                                                                                                    |
| İşyeri                                                      |                | HÜRRİYET MAHALLESİ NAMIK SOKAK NO:12                                                                               | <b>İSTANBUL</b> | <b>TÜRKİYE</b>     |                                          |             | İSTANBUL BAKIRKÖY 0212 111 11 11 etaseminer@gmail.com |                           |                                                                                                    |
| Sevk                                                        |                |                                                                                                    |                 |                    |                                          |             |                                                       |                           |                                                                                                    |
| $\leftarrow$                                                |                |                                                                                                    |                 |                    |                                          |             |                                                       |                           | $\mathbf{r}$                                                                                                    |
| Nüfüs Cüzdan Bilgileri <sup>-</sup><br>Doğum Tarihi         | 周              | Nüfüsa Kavıtlı İl                                                                                                  |                 |                    | Ek Kimlik Bilgileri<br><b>Ehlivet No</b> |             |                                                       |                           |                                                                                                    |
| Doğum Yeri                                                  |                | Nüfüsa Kayıtlı İlce                                                                                                |                 |                    | <b>Ehlivet Sinifi</b>                    |             |                                                       |                           |                                                                                                    |
| Baba Adı                                                    |                | Mahalle/Köv                                                                                                    |                 |                    | Eh.Verildiği Tarih                       |             | 扇                                                     |                           |                                                                                                    |
| Ana Adı                                                     |                | Cilt No                                                                                                    |                 |                    | <b>SSK No</b>                            |             |                                                       |                           |                                                                                                    |
| Cinsiyet                                                    |                | Sayfa No                                                                                                    |                 |                    | Bağkur No                                |             |                                                       |                           |                                                                                                    |
| Medeni Hali                                                 |                | Sira No                                                                                                    |                 |                    | Pasaport No                              |             |                                                       |                           |                                                                                                    |
| <b>Dini</b>                                                 |                | Verildiği Yer                                                                                                    |                 |                    | Diğer Evrak No                           |             |                                                       |                           |                                                                                                    |
| <b>Kan Grubu</b>                                            |                | Verilis Nedeni                                                                                                    |                 |                    | Özel Kod                                 |             |                                                       |                           |                                                                                                    |
| <b>TC Kimlik No</b>                                         |                | Verilis Kayıt No                                                                                                   |                 |                    | Acıklama 1                               |             |                                                       |                           |                                                                                                    |
| Kimlik Seri No                                              |                | Veriliş Tarihi                                                                                                    |                 | Ø                  | Acıklama 2                               |             |                                                       |                           |                                                                                                    |
| Kimlik Belge No                                             |                | Öğrenim Durumu                                                                                                    |                 |                    | Uyruğu T.C.                              | п.          | П<br>Uyruğu Diğer                                     |                           |                                                                                                    |
| Sahsi Vergi Bilgileri<br>Vergi Dairesi Kodu<br>Vergi Hes.No |                |                                                                                                    |                 |                    | Diğer Ülke Adı                           |             |                                                       |                           |                                                                                                    |
|                                                             |                |                                                                                                    |                 |                    |                                          |             |                                                       |                           |                                                                                                    |

**Ekran 12:** Mükellef Kartı, Adres/Kimlik Bilgileri

### **Mükellef Kartı/ Bağlantılar Sayfası:**

- Bağlantı Yapılacak Şirket Bilgileri: Entegrasyon yapılacak mükellef şirketi seçilir.
- İşletme Bağlantısı İşlem Kodu: Ana Sayfa sekmesinde seçilen Defter Tipi; **İşletme** ise bu alanda **İşlem Kodu** doldurulur.
- Muhasebe Bağlantısı İşlem Kodu: Ana Sayfa sekmesinde seçilen Defter Tipi; **Bilanço** ise bu alanda **Muhasebe Bağlantı Hesapları** doldurulur.

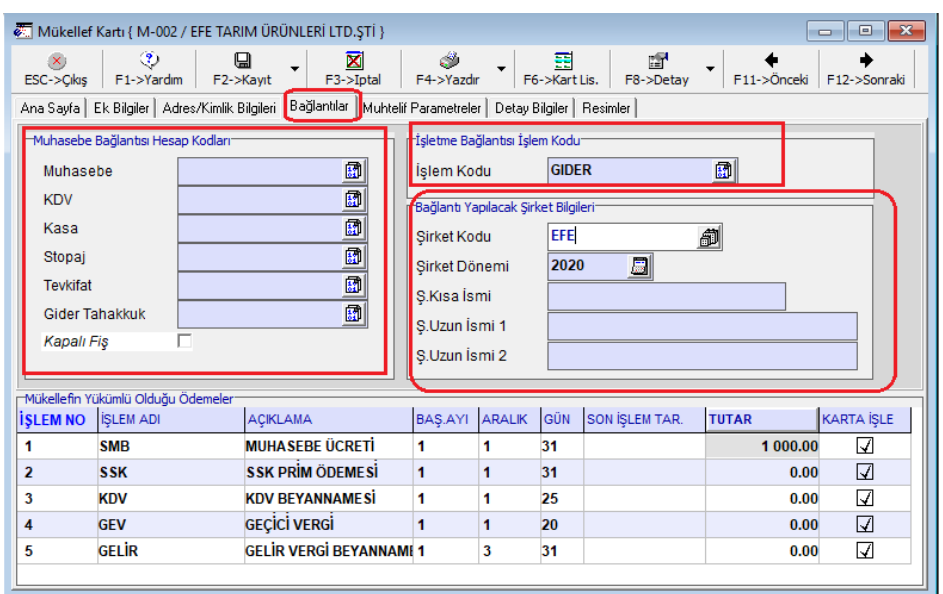

**Ekran 13:** Büro Otomasyonu Modülü, Mükellef Kart Tanımı

## **5-Büro Otomasyonu Modülünde E-Serbest Makbuz Düzenlenmesi**

 E-serbest Meslek Makbuz düzenlenmesi için Büro Otomasyonu Modülü, Hareket Yeni Fiş, **2-Borç** veya tanımlandı ise **6-E-SMM** fiş tipine girilir.

### **Mükellef Kartı tanımlı olan, e-Serbest Meslek Makbuz Giriş Örneği:**

 Mükellef kartı seçilerek makbuz düzenleniyor ise, Mükellef Kartında; Vergi No/ T.C. Kimlik No, Adres Bilgileri vb. alanlar doldurulduğu için, bilgileri karttan otomatik alır.

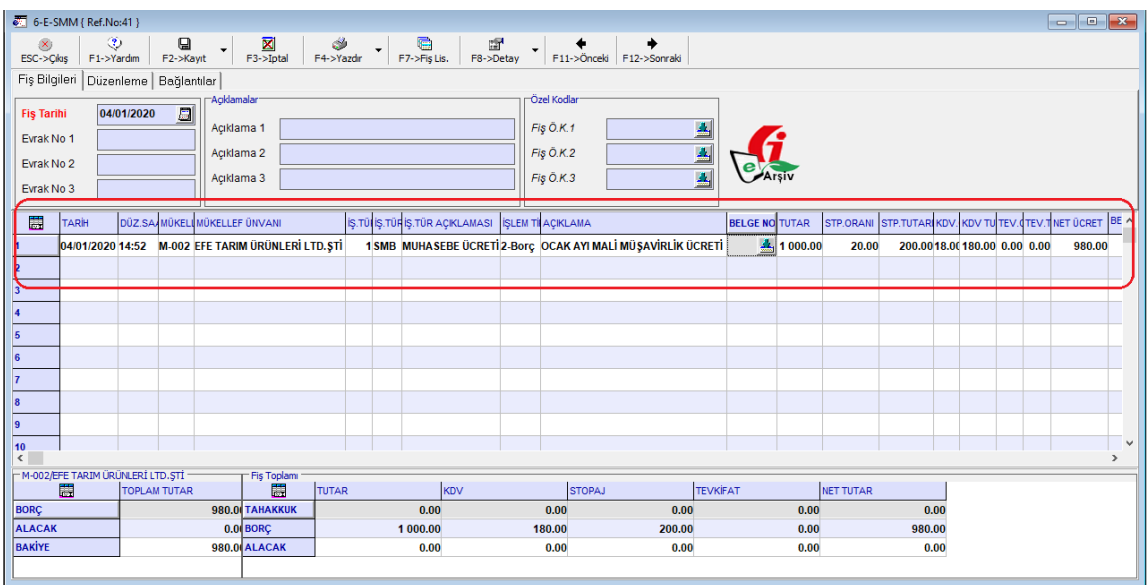

**Ekran 14:** Mükellef Kartı tanımlı olan, E-serbest Meslek Makbuz Örneği

 Makbuzun F2->Kayıt butonu ile kayıt edilmesinden sonra, **Belge No** alanına otomatik olarak E-SMM elektronik belge numarası gelir.

|                                                                                                    | 6-E-SMM { Ref.No:41 }                 |                |                               |                               |                                                    |                 |                          |                |                                                  |                                                                                                    |                 |                                                                                |         |        |                                             |  |  | $\overline{\phantom{a}}$ $\overline{\phantom{a}}$ | $\mathbf{x}$             |
|----------------------------------------------------------------------------------------------------|---------------------------------------|----------------|-------------------------------|-------------------------------|----------------------------------------------------|-----------------|--------------------------|----------------|--------------------------------------------------|----------------------------------------------------------------------------------------------------|-----------------|--------------------------------------------------------------------------------|---------|--------|---------------------------------------------|--|--|---------------------------------------------------|--------------------------|
| $\mathbf{x}$<br>ESC->Okis                                                                                                    |                                       | ♦<br>F1->Yardm | $\mathbf \Theta$<br>F2->Kayıt | 7                             | $\frac{\overline{\mathbf{X}}}{\text{F3-2iptal}}$   | Î<br>F4->Yazdır | $\bigoplus$ F7->Fiş Lis. | 圖<br>F8->Detay |                                                  | $\begin{array}{c c c c c} \hline \textbf{F} & \textbf{F11} & \textbf{+} \textbf{Onceki} & \textbf{F12} & \textbf{+} \textbf{Sonraki} \end{array}$ |                 |                                                                                |         |        |                                             |  |  |                                                   |                          |
|                                                                                                    | Fiş Bilgileri Düzenleme   Bağlantılar |                |                               |                               |                                                    |                 |                          |                |                                                  |                                                                                                    |                 |                                                                                |         |        |                                             |  |  |                                                   |                          |
| Açıklamalar<br>$\Box$<br>04/01/2020<br><b>Fiş Tarihi</b><br>Açıklama 1<br><b>SMMFI\$-000001</b><br>Evrak No 1<br>Aciklama 2<br>Evrak No 2 |                                       |                |                               |                               | Özel Kodlar<br>스<br>Fis Ö.K.1<br>≛<br>Fis Ö.K.2    |                 |                          |                |                                                  |                                                                                                    |                 |                                                                                |         |        |                                             |  |  |                                                   |                          |
| Evrak No 3                                                                                                    |                                       |                |                               | Acıklama 3                    |                                                    |                 |                          |                | Fis Ö.K.3                                        |                                                                                                    | A               |                                                                                |         |        |                                             |  |  |                                                   |                          |
| 農                                                                                                    | <b>TARİH</b>                          |                |                               | DÜZ.SA MÜKELI MÜKELLEF ÜNVANI |                                                    |                 |                          |                | İŞ.TÜ İŞ.TÜR İŞ.TÜR AÇIKLAMASI İŞLEM TİRAÇIKLAMA |                                                                                                    |                 | <b>BELGE NO</b>                                                                | TUTAR.  |        | STP.ORANI STP.TUTARIKDV. KDV TU TEV. TEV. 1 |  |  |                                                   |                          |
| 4                                                                                                    |                                       |                |                               |                               | 04/01/2020 14:52 M-002 EFE TARIM ÜRÜNLERİ LTD. ŞTİ |                 |                          |                |                                                  |                                                                                                    |                 | 1 SMB MUHASEBE ÜCRETİ 2-Borç OCAK AYI MALİ MÜ ŞAVİRLİK ÜCRETİ SEM2020000000001 | 1000.00 | 20.00  | 200.0018.00180.00 0.00 0.00                 |  |  |                                                   |                          |
| 2                                                                                                    |                                       |                |                               |                               |                                                    |                 |                          |                |                                                  |                                                                                                    |                 |                                                                                |         |        |                                             |  |  |                                                   |                          |
| 3                                                                                                    |                                       |                |                               |                               |                                                    |                 |                          |                |                                                  |                                                                                                    |                 |                                                                                |         |        |                                             |  |  |                                                   |                          |
| 4                                                                                                    |                                       |                |                               |                               |                                                    |                 |                          |                |                                                  |                                                                                                    |                 |                                                                                |         |        |                                             |  |  |                                                   |                          |
| 5                                                                                                    |                                       |                |                               |                               |                                                    |                 |                          |                |                                                  |                                                                                                    |                 |                                                                                |         |        |                                             |  |  |                                                   |                          |
| 6                                                                                                    |                                       |                |                               |                               |                                                    |                 |                          |                |                                                  |                                                                                                    |                 |                                                                                |         |        |                                             |  |  |                                                   |                          |
| $\overline{7}$                                                                                                    |                                       |                |                               |                               |                                                    |                 |                          |                |                                                  |                                                                                                    |                 |                                                                                |         |        |                                             |  |  |                                                   |                          |
| 8                                                                                                    |                                       |                |                               |                               |                                                    |                 |                          |                |                                                  |                                                                                                    |                 |                                                                                |         |        |                                             |  |  |                                                   |                          |
| 9                                                                                                    |                                       |                |                               |                               |                                                    |                 |                          |                |                                                  |                                                                                                    |                 |                                                                                |         |        |                                             |  |  |                                                   | $\checkmark$             |
| 10<br>$\,<\,$                                                                                                    |                                       |                |                               |                               |                                                    |                 |                          |                |                                                  |                                                                                                    |                 |                                                                                |         |        |                                             |  |  |                                                   | $\overline{\phantom{a}}$ |
|                                                                                                    | M-002/EFE TARIM ÜRÜNLERİ LTD.ŞTİ<br>間 |                | <b>TOPLAM TUTAR</b>           |                               | Fis Toplam<br>開                                    | <b>TUTAR</b>    |                          | <b>KDV</b>     | <b>STOPAJ</b>                                    |                                                                                                    | <b>TEVKIFAT</b> | <b>NET TUTAR</b>                                                               |         |        |                                             |  |  |                                                   |                          |
| <b>BORC</b>                                                                                                    |                                       |                |                               |                               | 980.0 TAHAKKUK                                     |                 | 0.00                     |                | 0.00                                             | 0.00                                                                                                    |                 | 0.00                                                                           |         | 0.00   |                                             |  |  |                                                   |                          |
| <b>ALACAK</b>                                                                                                    |                                       |                |                               |                               | 0.0 BORC                                           |                 | 1 000.00                 |                | 180.00                                           | 200.00                                                                                                    |                 | 0.00                                                                           |         | 980.00 |                                             |  |  |                                                   |                          |
| <b>BAKİYE</b>                                                                                                    |                                       |                |                               |                               | 980.0 ALACAK                                       |                 | 0.00                     |                | 0.00                                             | 0.00                                                                                                    |                 | 0.00                                                                           |         | 0.00   |                                             |  |  |                                                   |                          |
|                                                                                                    |                                       |                |                               |                               |                                                    |                 |                          |                |                                                  |                                                                                                    |                 |                                                                                |         |        |                                             |  |  |                                                   |                          |

**Ekran 15:** Mükellef Kartı tanımlı olan, E-serbest Meslek Makbuz Örneği

 Büro Otomasyonu Genel parametrelerinde, **Kayıt Sonrası E-SMM Dosyası Oluştur** parametresi "Evet" olarak seçili ise, otomatik dosya oluşur **Belge No** alanına veya **GİB e-Arşiv** logosuna tıklayarak ile görüntüleme yapılabilir.

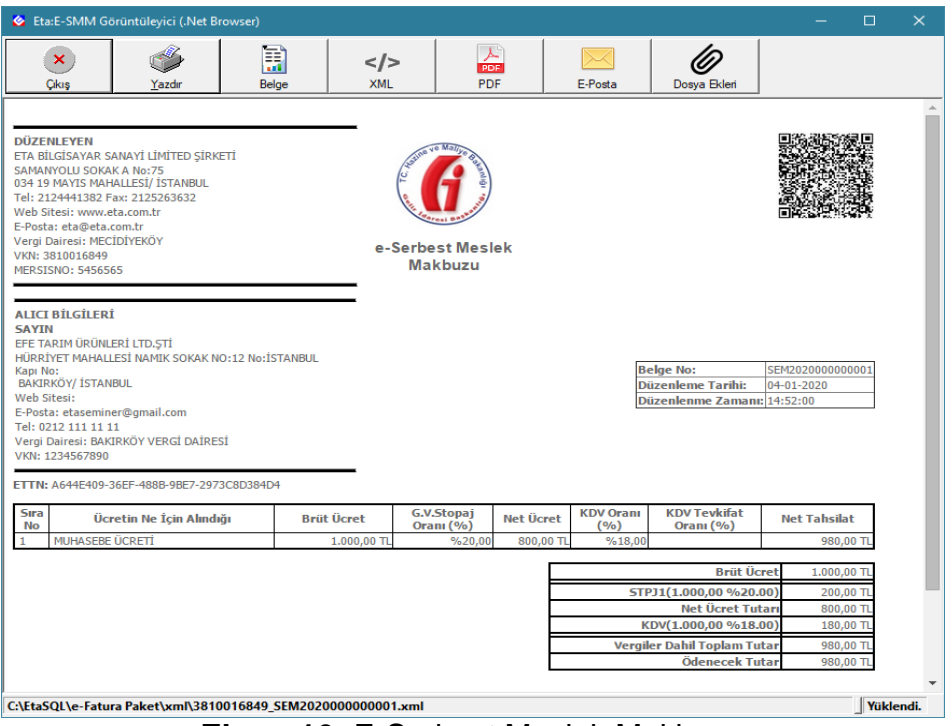

**Ekran 16:** E-Serbest Meslek Makbuzu

## **Mükellef Kartı açılmadan, e-Serbest Meslek Makbuzu düzenlenmesi**

 Mükellef kartı açılmadan makbuz düzenleniyorsa, Büro Otomasyonu modülü, **Servis Sabit Tanımlar Saha Tanımları** alanından ilgili fiş tipi seçilerek Vergi Dairesi Kodu, Vergi Dairesi Adı, Vergi No / T.C. Kimlik No, Adres Bilgileri vb. kutucukları işaretlenmelidir.

|                                                        | <b>28 E-SMM Saha Pozisyon Tanımları</b> |                         | п | $\times$ |  |  |  |  |  |
|--------------------------------------------------------|-----------------------------------------|-------------------------|---|----------|--|--|--|--|--|
| 01 - Belge Tarihi                                      |                                         |                         |   |          |  |  |  |  |  |
| ☑ 03 - Düzenleme Saati                                 |                                         |                         |   | 帽        |  |  |  |  |  |
| 04 - Mükellef Kodu                                     |                                         |                         |   | 帽        |  |  |  |  |  |
| ☑ 05 - Mükellef Ünvanı                                 |                                         |                         |   |          |  |  |  |  |  |
| 06 - Mükellef Adı                                      |                                         |                         |   | ₽        |  |  |  |  |  |
| ■ 07 - Mük.Soyadı (Ünvan Devamı)<br>08 - T.C.Kimlik No |                                         |                         |   |          |  |  |  |  |  |
|                                                        |                                         | Þ                       |   |          |  |  |  |  |  |
| ■ 50 - Vergi Dairesi Kodu                              |                                         |                         |   |          |  |  |  |  |  |
| 09 - Vergi Hesap No                                    |                                         | $\overline{\mathbf{v}}$ |   |          |  |  |  |  |  |
| 10 - Vergi Dairesi Adı                                 |                                         |                         |   |          |  |  |  |  |  |
|                                                        | $\sqrt{11}$ - Adres 1                   |                         |   |          |  |  |  |  |  |
| $\sqrt{12}$ - Adres 2                                  |                                         |                         |   |          |  |  |  |  |  |
| $\sqrt{13}$ - Adres 3                                  |                                         |                         |   |          |  |  |  |  |  |
| <b>⊽</b> 14 - Ülke                                     |                                         |                         |   |          |  |  |  |  |  |
| ⊽ 15 - ‼                                               |                                         |                         |   |          |  |  |  |  |  |
| $\sqrt{2}$ 16 - ilçe                                   |                                         |                         |   |          |  |  |  |  |  |
| 20 - İs. Tür No                                        |                                         |                         |   |          |  |  |  |  |  |
| ☑ 21 - İş.Tür Kodu                                     |                                         |                         |   |          |  |  |  |  |  |
| 22 - İs. Tür Acıklaması                                |                                         |                         |   |          |  |  |  |  |  |
| $\sqrt{23}$ - Is. Tipi                                 |                                         |                         |   |          |  |  |  |  |  |
| 24 - Acıklama                                          |                                         |                         |   |          |  |  |  |  |  |
| $\nabla$ 02 - Belge No                                 |                                         |                         |   |          |  |  |  |  |  |
| $\sqrt{25}$ - Tutar                                    |                                         |                         |   |          |  |  |  |  |  |
| 28 - Stopai Orani                                      |                                         |                         |   |          |  |  |  |  |  |
| 29 - Stopaj Tutan                                      |                                         |                         |   |          |  |  |  |  |  |
| 26 - Kdv Orani                                         |                                         |                         |   |          |  |  |  |  |  |
| ▼ 27 - Kdv Tutarı<br>31 - Tevkifat Orani               |                                         |                         |   |          |  |  |  |  |  |
| 32 - Tevkifat Tutarı                                   |                                         |                         |   |          |  |  |  |  |  |
| ☑ 33 - Net Ücret                                       |                                         |                         |   |          |  |  |  |  |  |
| 46 - Belge İptal mi?                                   |                                         |                         |   |          |  |  |  |  |  |
| 48 - Sema Dizayn Dosyası                               |                                         |                         |   |          |  |  |  |  |  |
| 49 - Gönderi Şekli                                     |                                         |                         |   |          |  |  |  |  |  |
| 47 - Evrensel Tanım No                                 |                                         |                         |   |          |  |  |  |  |  |
|                                                        |                                         |                         |   |          |  |  |  |  |  |
| ×                                                      |                                         |                         |   |          |  |  |  |  |  |
|                                                        |                                         |                         |   |          |  |  |  |  |  |
| <b>ESC-&gt;Cikiş</b>                                   | F1->Yardım                              | F2->Kaydet              |   |          |  |  |  |  |  |

**Ekran 17:** Büro Otomasyonu modülü, Saha Pozisyon Tanımları

| $\circledast$<br>$\bullet$ F4->Yazdır<br>$\frac{1}{2}$ F8->Detay<br>$\Box$ F2->Kayıt<br>$\frac{\overline{\mathbf{X}}}{\mathsf{F3}\cdot\mathsf{S1}$ ptal<br>$\bigoplus$ F7->Fig. Lis.<br>$\infty$<br>$F11->\delta$ nceki $F12->\delta$ onraki<br>$\checkmark$<br>$\blacktriangledown$<br>ESC->Cikis<br>F1->Yardım<br>Fiş Bilgileri Düzenleme Bağlantılar<br>Özel Kodlar<br>-Açıklamalar<br>圖<br>04/01/2020<br><b>Fiş Tarihi</b><br>Fig Ö.K.1<br>ᅀ<br>Acıklama 1<br>Evrak No 1 |                          |
|----------------------------------------------------------------------------------------------------|--------------------------|
|                                                                                                    |                          |
|                                                                                                    |                          |
|                                                                                                    |                          |
| 区<br>Fiş Ö.K.2<br>Açıklama 2<br>Evrak No 2                                                                                                    |                          |
| A<br>Fiş Ö.K.3<br>Acıklama 3<br>Evrak No 3                                                                                                    |                          |
| 匱<br>DÜZ SAMÜKEL MÜKELLEF MÜKELLEF ADI MÜK SOYADI TC.KİMLİK NO<br>VERGÍ DAÍRESÍ KODU VERGÍ HESAP NO VERGÍ DAÍRESÍ ADI ADRES 1<br>ADRES 3 ULKE<br>TARH<br><b>ADRES 2</b><br><b>ILÇE</b>                                                                                                    |                          |
| 冒<br>ALİ<br><b>TÜRKİYE İSTANBUL BAKIRKÖY</b><br>KEMALPASA MAH.CUMHURİYET SOKAK NO:12<br>04/01/2020 14:43<br><b>TUNA</b><br>12345678901                                                                                                    |                          |
| 12                                                                                                    |                          |
|                                                                                                    |                          |
|                                                                                                    |                          |
| 5                                                                                                    |                          |
|                                                                                                    |                          |
|                                                                                                    | $\checkmark$             |
| $\langle$                                                                                                    | $\overline{\phantom{a}}$ |
| Fiş Toplamı<br>圕<br><b>TEVKİFAT</b><br>TUTAR<br>KDV<br>STOPAJ<br><b>NET TUTAR</b><br><b>TOPLAM TUTAR</b>                                                                                                    |                          |
| <b>BORC</b><br><b>TAHAKKUK</b><br>0.00<br>0.00<br>0.00<br>0.00<br>0.00                                                                                                    |                          |
| <b>ALACAK</b><br><b>BORÇ</b><br>0.00<br>0.00<br>0.00<br>0.00<br>0.00<br><b>BAKIYE</b>                                                                                                    |                          |
| <b>ALACAK</b><br>0.00<br>0.00<br>0.00<br>0.00<br>0.00                                                                                                    |                          |

**Ekran 18:** Mükellef Kartı tanımlı olmayan, E-serbest Meslek Makbuz Örneği

|                            | 6-E-SMM { Ref.No:0 } |                                     |                         |                                                    |                                           |                                                  |                    |                               |                          |              |                         |                   |       |                                         |         |         |                              |
|----------------------------|----------------------|-------------------------------------|-------------------------|----------------------------------------------------|-------------------------------------------|--------------------------------------------------|--------------------|-------------------------------|--------------------------|--------------|-------------------------|-------------------|-------|-----------------------------------------|---------|---------|------------------------------|
| $\mathbf{x}$<br>ESC->Cikis | ◈<br>F1->Yardım      | Q<br>F2->Kayıt                      | $\overline{\mathbf{v}}$ | $\frac{\boxed{\text{N}}}{\text{F3}>1 \text{ptal}}$ | $\mathcal{L}^{\mathcal{G}}$<br>F4 > Yazdr | $\bigoplus$ F7->Fig.Lis.<br>$\ddot{\phantom{1}}$ | $E_1$<br>F8->Detay | $\rightarrow$<br>$\mathbf{r}$ | F11->Önceki F12->Sonraki | ۰            |                         |                   |       |                                         |         |         |                              |
|                            |                      | Fiş Bilgileri Düzenleme Bağlantılar |                         |                                                    |                                           |                                                  |                    |                               |                          |              |                         |                   |       |                                         |         |         |                              |
| <b>Fis Tarihi</b>          |                      | 圓<br>04/01/2020                     | -Açıklamalar            |                                                    |                                           |                                                  |                    | Özel Kodlar                   |                          |              |                         |                   |       |                                         |         |         |                              |
| Evrak No 1                 |                      |                                     | Acıklama 1              |                                                    |                                           |                                                  |                    | Fiş Ö.K.1                     |                          |              | 画                       |                   |       |                                         |         |         |                              |
| Evrak No 2                 |                      |                                     | Acıklama 2              |                                                    |                                           |                                                  |                    | Fiş Ö.K.2                     |                          |              | A                       |                   |       |                                         |         |         |                              |
| Evrak No 3                 |                      |                                     | Açıklama 3              |                                                    |                                           |                                                  |                    | Fiş Ö.K.3                     |                          |              | A                       | e<br>Arsiv        |       |                                         |         |         |                              |
|                            |                      |                                     |                         |                                                    |                                           |                                                  |                    |                               |                          |              |                         |                   |       |                                         |         |         |                              |
| 圓                          | E-POSTA              |                                     | <b>IS.TÜR NO</b>        | <b>IS.TÜR KODU</b>                                 |                                           | <b>İŞ.TÜR AÇIKLAMASI</b>                         | <b>ISLEM TIPI</b>  | <b>ACIKLAMA</b>               | <b>BELGE NO</b>          | <b>TUTAR</b> | <b>STP.ORANI</b>        | <b>STP.TUTARI</b> |       | KDV.ORAN KDV TUTAR TEV. TEV. TNET ÜCRET |         |         | <b>BELGE PTAL</b>            |
|                            |                      | etaseminer@gmail.com                |                         | 1 <sub>SMB</sub>                                   |                                           | MUHASEBE ÜCRETİ 2-Borç                           |                    |                               |                          | 2000.00      | 20.00                   | 400.00            | 18.00 | 360.00                                  |         | 1960.00 |                              |
|                            |                      |                                     |                         |                                                    |                                           |                                                  |                    |                               |                          |              |                         |                   |       |                                         |         |         |                              |
|                            |                      |                                     |                         |                                                    |                                           |                                                  |                    |                               |                          |              |                         |                   |       |                                         |         |         |                              |
| Б                          |                      |                                     |                         |                                                    |                                           |                                                  |                    |                               |                          |              |                         |                   |       |                                         |         |         |                              |
| ß                          |                      |                                     |                         |                                                    |                                           |                                                  |                    |                               |                          |              |                         |                   |       |                                         |         |         |                              |
| $\,$ $\,$                  |                      |                                     |                         |                                                    |                                           |                                                  |                    |                               |                          |              |                         |                   |       |                                         |         |         | $\checkmark$<br>$\mathbf{r}$ |
|                            |                      |                                     |                         | Fiş Toplamı                                        |                                           |                                                  |                    |                               |                          |              |                         |                   |       |                                         |         |         |                              |
| <b>BORC</b>                | 胃                    | <b>TOPLAM TUTAR</b>                 |                         | 篇<br><b>TAHAKKUK</b>                               |                                           | <b>TUTAR</b><br>0.00                             | <b>KDV</b>         | 0.00                          | <b>STOPAJ</b>            |              | <b>TEVKIFAT</b><br>0.00 |                   | 0.00  | <b>NET TUTAR</b>                        | 0.00    |         |                              |
| <b>ALACAK</b>              |                      |                                     |                         | <b>BORC</b>                                        |                                           | 2000.00                                          |                    | 360,00                        |                          | 400.00       |                         |                   | 0.00  |                                         | 1960.00 |         |                              |
| <b>BAKIYE</b>              |                      |                                     |                         | <b>ALACAK</b>                                      |                                           | 0.00                                             |                    | 0.00                          |                          |              | 0.00                    |                   | 0.00  |                                         | 0.00    |         |                              |
|                            |                      |                                     |                         |                                                    |                                           |                                                  |                    |                               |                          |              |                         |                   |       |                                         |         |         |                              |

**Ekran 19:** Mükellef Kartı tanımlı olmayan, E-serbest Meslek Makbuz Örneği

## **6- E-Serbest Meslek Makbuz Dosyasının Oluşturulması**

- Büro Otomasyonu Genel parametrelerinde, **Kayıt Sonrası E-SMM Dosyası Oluştur** parametresi "Evet" olarak belirlendi ise tekrar dosya oluşturma işlemi yapılmasına gerek yoktur.
- Bu parametre "Hayır" olarak belirlendi ise; Büro Otomasyonu modülü, E-SMM **Makbuz Dosyası Oluşturma** menüsüne girilir.
- Bu bölüme girildikten sonra E-SMM oluşturulacak makbuzlara ait kriterler girilir. Örneğin **İki Tarih Arası, Fiş Evrak Numarası veya Har. Evrak No** gibi kriter aralıkları verilebilir. Ayrıca **F8-Parametreler** butonu ile Fiş tiplerine göre de kriter verilebilir.
- Kriter verilmezse daha önce dosya oluşturulmayan tüm makbuzlar için dosya oluşturulur.

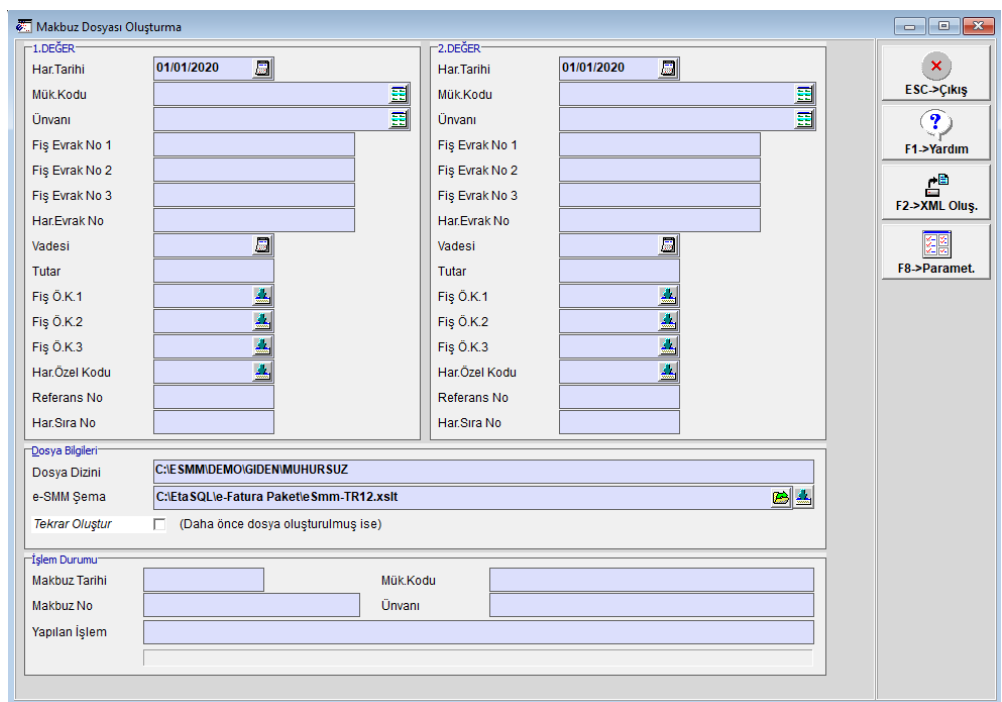

**Ekran 20:** E-Serbest Meslek Makbuz Dosyası Oluşturma

## **7- E-serbest Meslek Makbuzlarının Gönderilmesi**

- Büro Otomasyonu modülü, E-SMM **Makbuzları Gönderme** menüsüne girilir.
- Bu bölüme girildiğinde dosyası oluşturulan e-Serbest Meslek Makbuzları ekranda listelenir.
- Gönderilmesi istenen e-Serbest Meslek Makbuzlarının Onay kutucuğu işaretlenerek **F2-Gönderme** butonu ile gönderimi sağlanır.

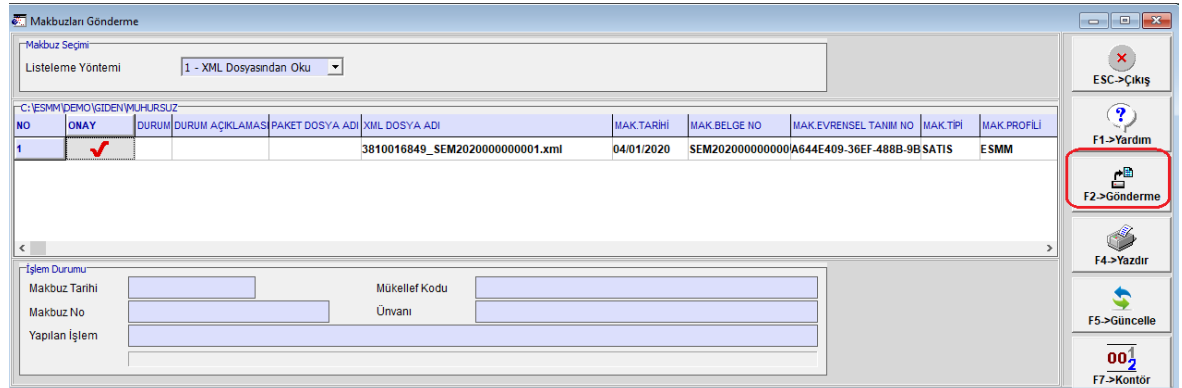

**Ekran 21:** E-Serbest Meslek Makbuz Gönderme

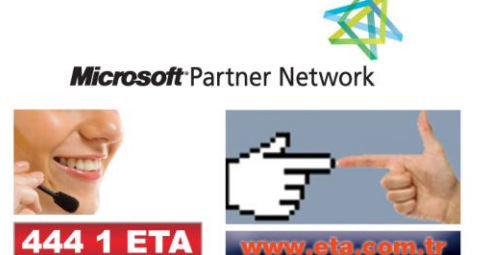